# **Bio Data Management**

#### Kapitel 5a **Sequenzierung und Alignments**

Wintersemester 2014/15 Dr. Anika Groß Universität Leipzig, Institut für Informatik, Abteilung Datenbanken http://dbs.uni-leipzig.de

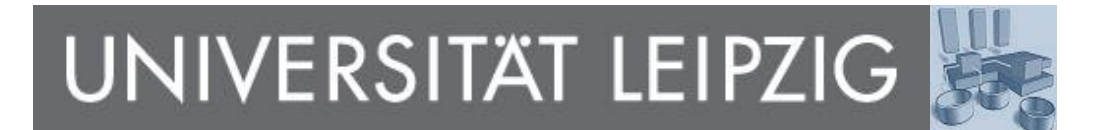

# **Vorläufiges Inhaltsverzeichnis**

- **Motivation und Grundlagen**
- 2. Bio-Datenbanken
- 3. Datenmodelle und Anfragesprachen
- 4. Modellierung von Bio-Datenbanken
- 5. a) Sequenzierung und Alignments
	- b) NGS Data Management
- 6. Genexpressionsanalyse
- 7. Annotationen
- 8. Matching
- 9. Datenintegration: Ansätze und Systeme
- 10. Versionierung von Datenbeständen
- 11. Neue Ansätze

#### **Lernziele und Gliederung**

• Kenntnisse zu Sequenzierverfahren und Sequenzvergleich unter Berücksichtigung der Besonderheiten biologischer Daten/Sequenzen

- Sequenzierverfahren: Experimentelle Ansätze
- Sequenzvergleich (Alignments): Algorithmen und Methoden

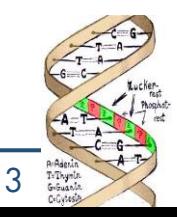

# **Sequenzierung**

- Ziel: Aufdeckung einer unbekannten Sequenz
- DNA-Sequenzierung: Bestimmung der Abfolge der Basen in einem DNA-Molekül
	- Wegen Basenkomplementarität genügt es *einen* der beiden komplementären Stränge (Texte) zu bestimmen
	- Kettenabbruchmethode
	- "Shotgun" Sequenzierung
	- **Next Generation Sequencing**
	- ...

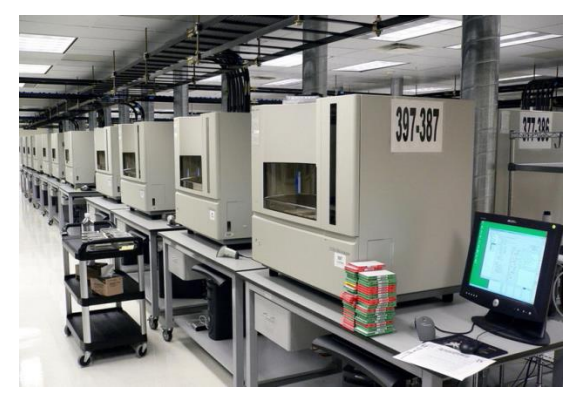

A row of DNA sequencing machines (*3730xl DNA Analyzer* machines from *Applied Biosystems*). Flickr user jurvetson: http://www.flickr.com/photos/jurvetson/57080968/

• Protein-Sequenzierung: Bestimmung der Abfolge der Aminosäuren in einem Protein (Primärstruktur) → kaum mehr verwendet

# **DNA-Sequenzierung**

- Kettenabbruchmethode nach Sanger
	- Start: kurzes bekanntes DNA Stück (Primer)
	- Denaturierung der Doppelhelix  $\rightarrow$  Einzelstränge
	- Untersch. Fluoreszenz-Markierung der 4 Basen
	- Basen hinzugeben  $\rightarrow$  Strang wird neu synthetisiert
	- 4 Ansätze: je 1 Base teilweise mit Abbruchkriterium (ddNTP) markiert
	- Polymerase synthetisiert Fragmente unterschiedlicher Länge
	- Nach Größe sortieren  $\rightarrow$  Sequenz (Laser, Detektoren …)
- Output einer Sequenziermaschine: trace file
- Ubersetzen der "trace" in Sequenz mittels einer Software

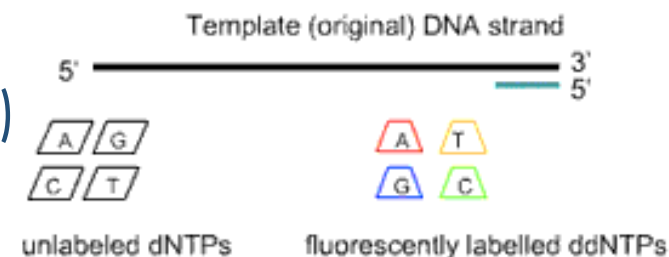

unlabeled dNTPs

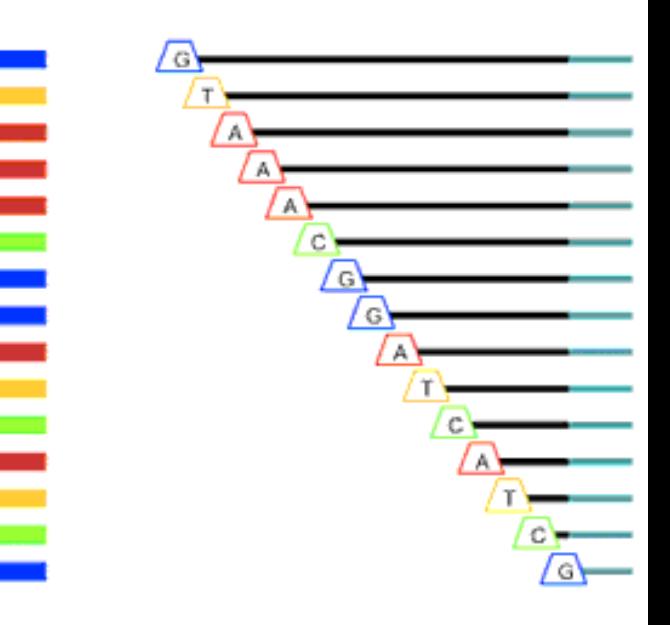

#### **GTAAACGGATCATCG**

Bildquelle: http://www.genomebc.ca/files/3212/7439/ 2451/6.6.24%20Sequencing%20image.gif

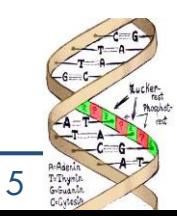

# **Elektropherogram**

- Auch Chromatogramm
- Graphische Darstellung von Resultaten einer Elektrophorese-Analyse (wie z.B. Sequenzierung)
- Plot der Floureszenz-Einheiten über die Zeit

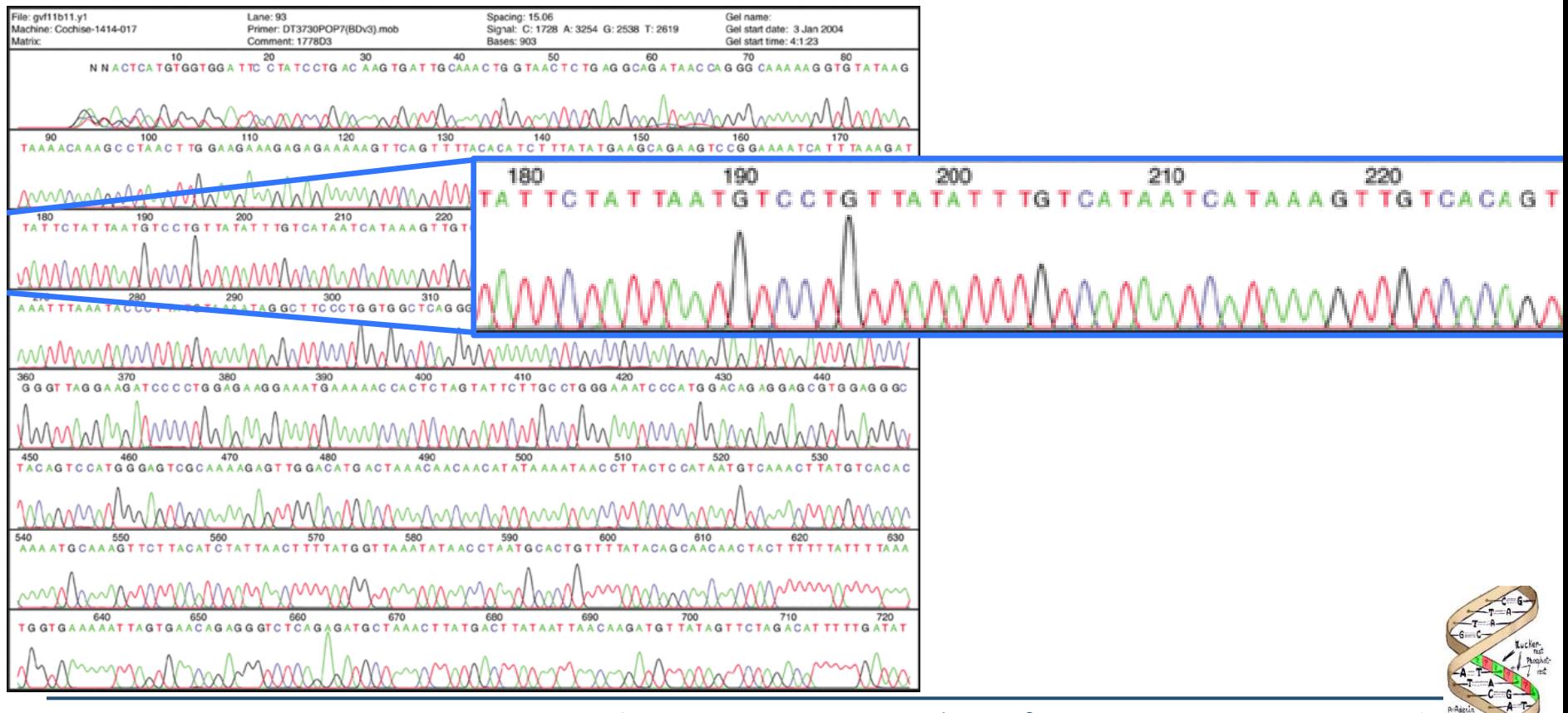

WS 2014/15, Universität Leipzig, Anika Groß

#### **Elektropherogram**

- Probleme: Rauschen (kein klares Signal), Verschiebung (versetzt wie Echo), Luftblase in Kapillare, …
- Visuelle Inspektion und manuelle Korrektur der Sequenz (Auflösung von Ambiguitäten)
- IUPAC Nucleotide Codes

**BO** 80

Tool: Ridom TraceEdit

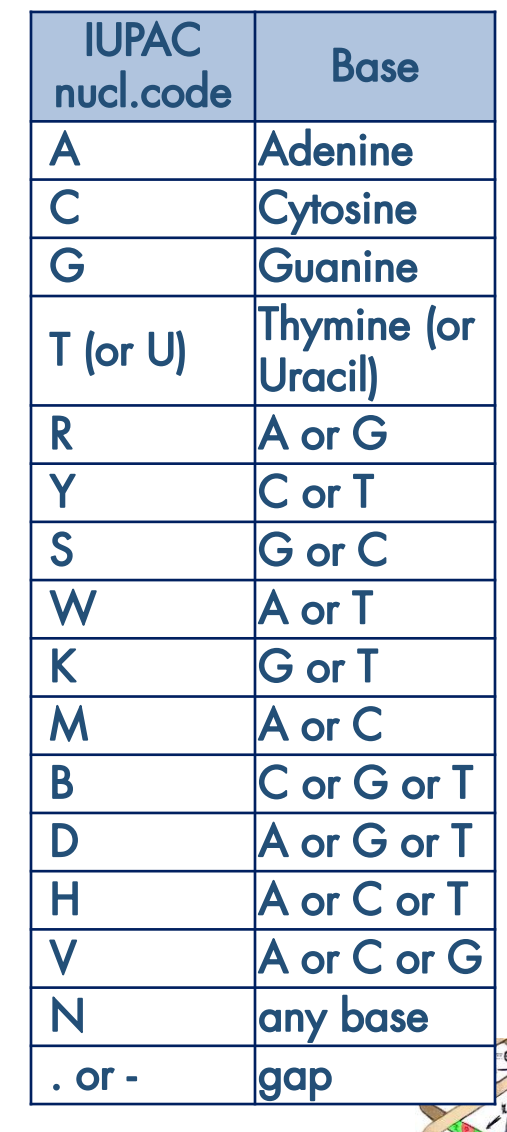

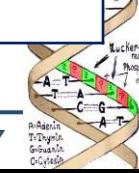

# **Shotgun-Sequenzierung**

#### *Auch High-Throughput Sanger Sequenzierung*

- Problem: Sequenzierverfahren meist limitiert bzgl. Länge
- Lösungsansatz: Fragmentierung und Sequenzierung der Fragmente
- Klonierung (=Vervielfältigung der DNA) bessere Signalstärke
- Fragmentierung (Länge 500-900 bp)
- Sequenzierung
- Ungeordnete, sequenzierte Fragmente
- Überlappungen der sequenzierten Fragmente (reads) bestimmen:
	- alle Fragmente miteinander vergleichen um wahrscheinlichste Reihenfolge zu bestimmen (Assembly)
	- heuristisches Verfahren zur Bestimmung eines multiplen Sequenzalignments

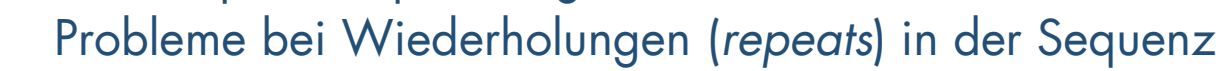

• Mehr Überlappung & mehr Redundanz → Höhere Qualität ↑

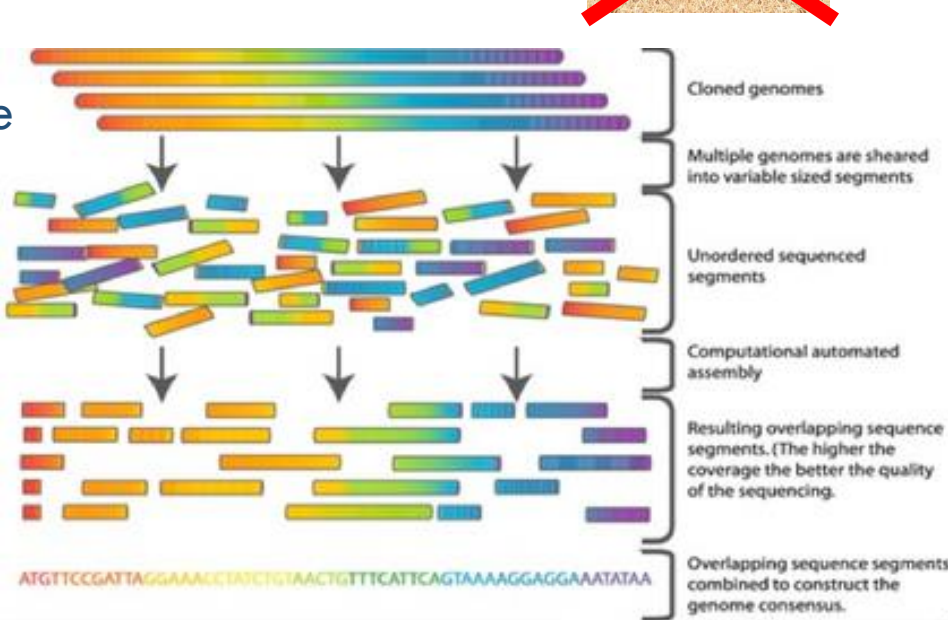

Bildquelle:http://biobook.nerinxhs.org/bb/genetics/biotechnology/Whole\_genome\_ shotgun\_sequencing\_versus\_Hierarchical\_shotgun\_sequencing.png

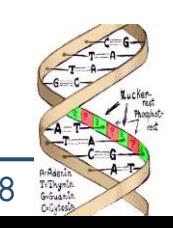

#### **Immer noch …**

- … limitiertes Level an Parallelisierung: parallele Verarbeitung von 40-100 reads
- Hohe Genauigkeit von 99.999% pro Base
- Im Bereich der high-throughput shotgun Sequenzierung kostet die Sanger Sequenzierung ca. \$0.50 pro Kilobase

#### → **Next Generation Sequencing (Kapitel 5b)**

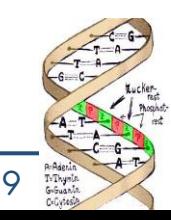

# **Problematik und Nutzen der Sequenzierung**

- + Verbesserung der Krankheitsdiagnostik
- Frühere Erkennung von Prädispositionen für Krankheiten
- + Medikamenten-Design
- + Gentherapie

**… … …**

- Organersatz (Eignung des Spenders, in vitro Herstellung)
- Ethische und rechtliche Problematik
	- Gentests zur Krankheitsdiagnose, z.B.: Präimplantationsdiagnostik
	- Soll/darf ein Gentest durchgeführt werden, wenn noch keine Therapie verfügbar ist? Wer hat Zugang zu den Testergebnissen? Wie verlässlich sind die Gentests?
	- Kommerzialisierung: Darf ein Gen patentiert werden?
- Kosten der Sequenzierung noch immer sehr hoch

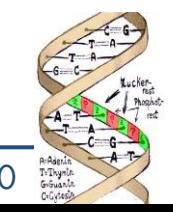

# **Ähnliche Sequenzen…**

#### **Grundannahme der Bioinformatik:**

#### **Ähnliche Sequenz ähnliche Struktur ähnliche Funktion**

- Funktionale Annotationen (zu neuer DNA Funktion finden, Suche nach ähnlichen bekannten Proteindomänen / Gensequenzen)
- EST Clustering z.B. zur Expressionsanalyse
- Kartierungsproblematik
	- Auf welchem Chromosom befindet sich welches Gen, (welche Sequenz) an welcher Stelle?
- Sequenz-Assemblierungs-Problem (Assembly):
	- Gegeben die Überlappungsinformationen und Alignments von Fragmenten einer "unbekannten" Sequenz. Man bestimme die Reihenfolge der Buchstaben (Basen) der "unbekannten" Sequenz (Konsensus-Sequenz)
- Datenbanksuche nach ähnlichen Sequenzen (z.B. für Verwandschaftsbeziehungen, Homologie)
	- Gegeben ein Pattern p und eine Menge von Sequenzen S =  $\{s_1, s_2, ..., s_n\}$ : Suche alle Sequenzen s<sub>i</sub>, die p ähneln
	- Gegeben ein Pattern p und eine lange Sequenz s<sup>L</sup>: Suche alle Teilsequenzen von s L , die dem Pattern p oder Teilsequenzen des Pattern ähneln

# **Sequenzhomologie**

- Homologe: gemeinsamer Vorfahr, mind. 30% (10%) Sequenzähnlichkeit bei Genen (Proteinen)
- Orthologe: homologe Gene in verschiedenen Organismen, gemeinsamer Vorfahr, Artbildungsereignis
- Paraloge: Genverdopplung, 2 Kopien des Gens innerhalb eines **Organismus**

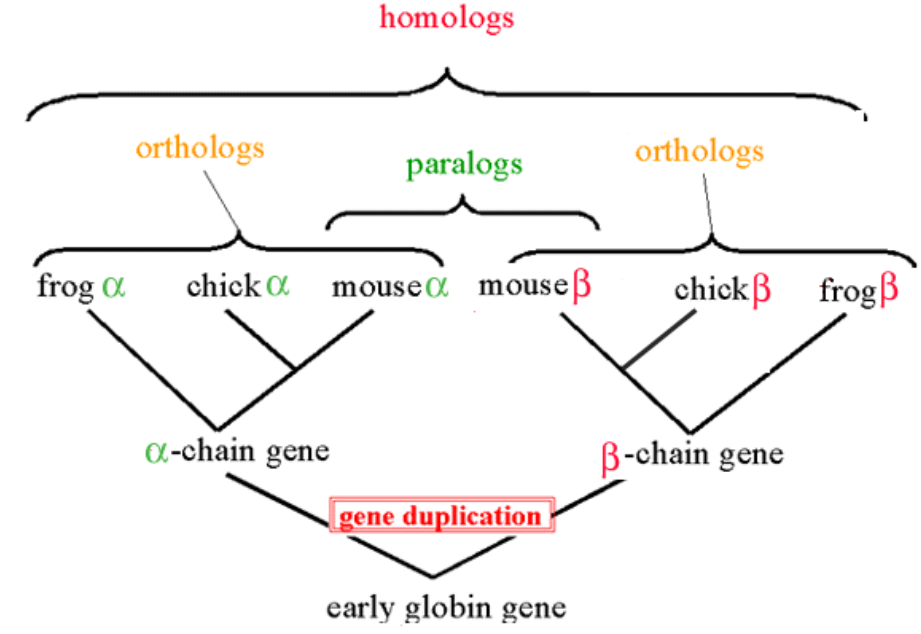

Bildquelle: http://www.stanford.edu/group/pandegroup/folding/education/orthologs3.gif

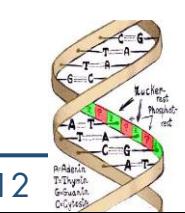

WS 2014/15, Universität Leipzig, Anika Groß 12

# **Sequenz-Alignments**

**Als Quelle diente teilweise die Vorlesung "Algorithmische Bioinformatik" von Prof. Leser, Humboldt-Universität zu Berlin**

- Ziel: Vergleich zwischen bekannten Sequenzen
	- DNA:  $s_1, s_2 \in S \subset (A \cap C \cap T)^*$
	- Proteine:  $s_1, s_2 \in S$ (A|C|D|E|F|G|H|I|K|L|M|N|P|Q|R|S|T|V|W|Y )\*
- Ergebnis  $\rightarrow$  Alignment: Übereinanderstellen zweier oder mehrerer Sequenzen zur Identifikation ähnlicher Bereiche (Konservierte Regionen, Homologien, funktionelle oder evolutionäre Verwandtschaft)
- Bioinformatik braucht exaktes und approximatives Matching
- Beispiele DB-Suche:
	- Welche Abschnitte in DB-Sequenzen enthalten eine gesuchte Exon-Sequenz?
	- Gibt es Gene in anderen Spezies, die (fast) mit dem gesuchten Gen übereinstimmen?
	- Gibt es "überlappende" Abschnitte zwischen der Suchsequenz und den Sequenzen in der DB?

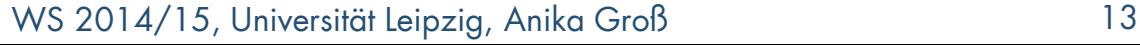

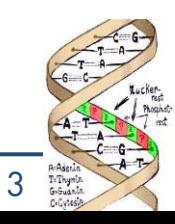

# **Sequenz-Alignments**

- Komplette Übereinstimmung
- Änderungsoperationen
	- Einschübe
	- **Löschungen**
	- Substitutionen
- Ausgewählte Methoden von Alignments
	- Visuelle Alignments
	- Lokale vs. globale Alignments
	- Paarweise vs. multiple Alignments
	- Exakte/Optimale vs. Heuristische Verfahren

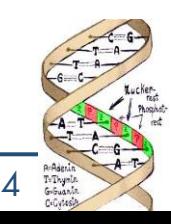

# **String-Matching in der Bioinformatik**

- Mögliche Klassifikation vorhandener Verfahren (als Überblick!)
- Teilweise optimierte Algorithmen bzgl. Laufzeit, Speicher

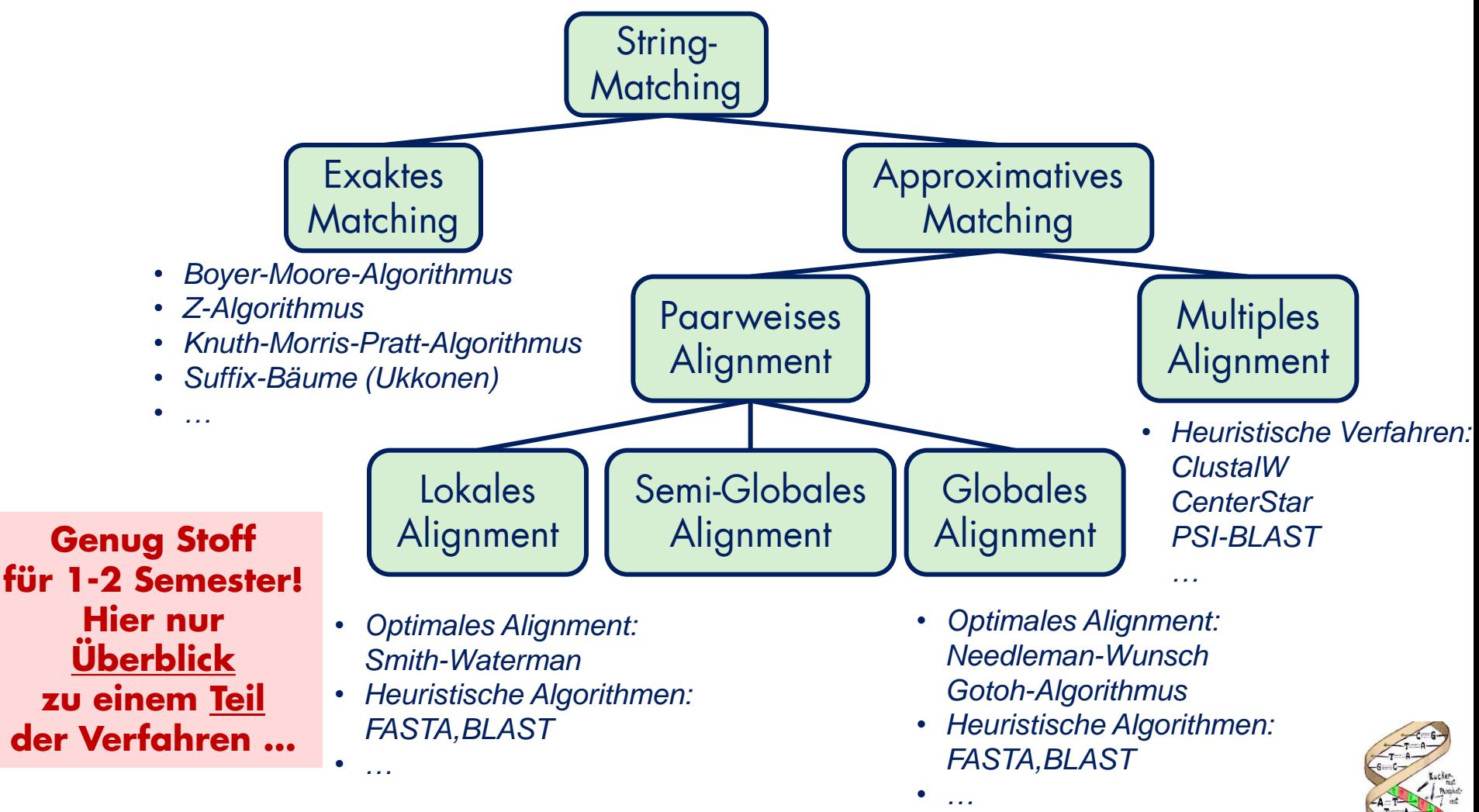

#### **Exaktes Matching – kurz: Boyer-Moore**

- Suche nach exakten Vorkommen von Pattern in Template
- Schiebe P  $I \rightarrow r$ , vergleiche P gegen T  $I \leftarrow r$
- (Extended) Bad-Character-Rule: "mehr schieben als nur ein Zeichen"
	- Schieben des Musters bis zu dem Zeichen x, das Mismatch verursacht
		- x kommt nicht vor: springe bis an die Position nach dem x in T
		- x kommt vor: verschiebe zum rechtesten x in P, das links von der Mismatchposition liegt (dazu Positionen in Lookup-Table ablegen)
- Außerdem Good-Suffix-Rule
	- "P nicht immer wieder von Anfang an matchen"
	- Eventuell rechts schon langen Match m gefunden..kommt m nochmal n P vor?
	- Weitere Fallunterscheidungen!!
- Laufzeit
	- Gut bei großen Alphabeten!
	- Average sublinear
	- Apostolico-Giancarlo-Variante (1986): linear!

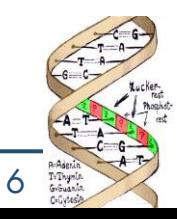

### **Suffixbäume**

- Datenstruktur für effiziente Lösungen zahlreicher String-Verarbeitungsprobleme (Indexierung)
- Kurz: Speichern aller Suffixe (Endungen) einer Zeichenkette
- Schnelles Ausführen von z.B. Suche nach Wörtern in langen Texten
	- Besonders hilfreich wenn zu durchsuchender Text bekannt ist (z.B. Referenzgenom)
- Für exakte Suche sind Suffixbäume die schnellste Datenstruktur
	- Gut geeignet für DB-Suche
	- Konstruktion in linearer Zeit möglich, aber: speicheraufwendig
	- Vorverarbeitung von zu durchsuchenden Text  $\rightarrow$  einmalige Kosten
	- Kosten der Konstruktion werden nicht in Kosten der Suchen eingerechnet
- Anwendungen in der Bioinformatik:
	- Sequenz- Suche in bekannten Sequenzdatenbanken
	- Vorstufe der approximativen Suche: Suche nach "Seeds"
	- Suche längste gemeinsame Subsequenzen (Vergleich zweier Genome)
	- Suche längste Repeats (Finden von typischen, sich im Genom wiederholenden Sequenzen)

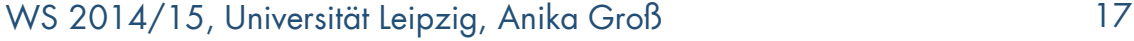

#### **Suffixbäume**

- Wir bauen einen Suffixbaum *T* für String *S* mit *|S|=m*
- Definition: Der Suffixbaum *T* für *S* ist ein Baum mit
	- *T* hat eine Wurzel und m Blätter, markiert mit *1,...,m*
	- Jede Kante *E* ist mit einem Substring *label(E)≠*∅ von *S* beschriftet
	- Jeder innere Knoten *k* hat mindestens 2 Kinder
	- Alle Label der Kanten von einem Knoten *k* aus beginnen mit unterschiedlichen Zeichen
	- Sei (*k<sup>1</sup>* ,*k<sup>2</sup>* ,...,*k<sup>n</sup>* ) ein Pfad von der Wurzel zu einem Blatt mit Markierung *i*. Dann ist die Konkatenation der Label der Kanten auf dem Pfad gleich *S[i..m]*
- Intuition: Kompakte Repräsentation aller Suffixe von *S* in einem Baum

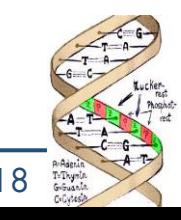

#### **Beispiel**

1 2 3 4 5 6  $S = B$  A N A N A 6

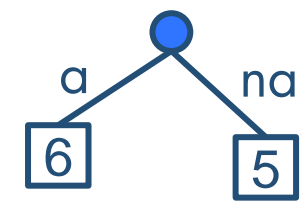

- Verlängerung von "a" nicht erlaubt, da 6 sonst kein Blatt
- Problem: Suffix "a" ist Präfix von "ana"
- Brauchen "Stoppzeichen" \$

1 2 3 4 5 6 7 ∉ Alphabet(S)  $S = B$  A N A N A \$

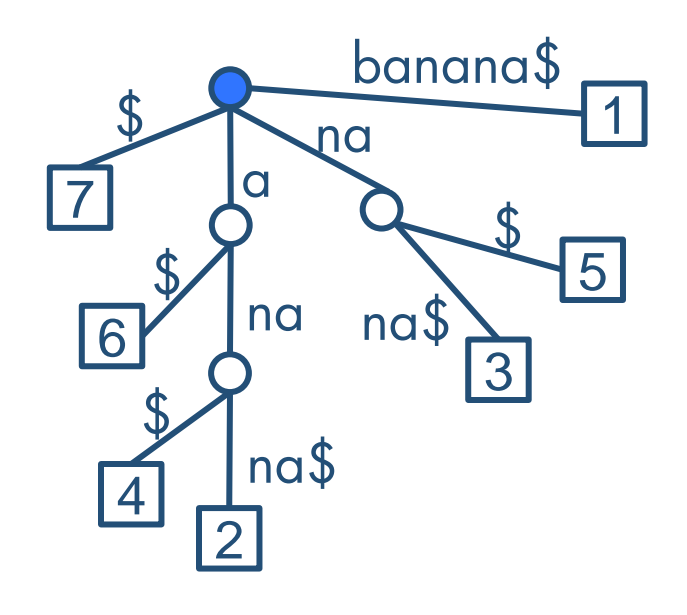

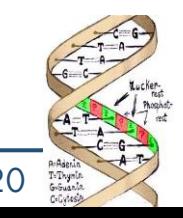

![](_page_19_Picture_0.jpeg)

#### 1 2 3 4 5 6  $S = A A A A A$

![](_page_19_Picture_2.jpeg)

![](_page_19_Picture_3.jpeg)

![](_page_19_Picture_4.jpeg)

![](_page_19_Picture_5.jpeg)

WS 2014/15, Universität Leipzig, Anika Groß 21

# **Eigenschaften von Suffixbäumen**

- Zu jedem String (plus \$) gibt es genau einen Suffixbaum.
- Jeder Pfad von der Wurzel zu einem Blatt ist unterschiedlich.  $(\rightarrow$  unterschiedlich lang)
- Jede Verzweigung an einem inneren Knoten ist eindeutig bzgl. des nächsten Zeichens auf dem Pfad.
- Gleiche Substrings können an mehreren Kanten stehen.

![](_page_20_Picture_5.jpeg)

# **Suche mit Suffixbäumen**

- Finde alle Vorkommen eines Pattern P in String S
- Intuition: Jedes Vorkommen von P muss Präfix eines Suffix von S sein
	- Sind alle als Pfad von der Wurzel aus vorhanden
- 1) Konstruiere den Suffixbaum T zu S *→ in O(|S|) möglich*
- 2) Matche P auf einen Pfad in T ab der Wurzel
	- Wenn das nicht geht, kommt P in S nicht vor
	- P endet in einem Knoten  $k \rightarrow$  merke k
	- P endet in einem Kantenlabel → merke Endknoten k dieser Kante

3) Die Markierungen aller unterhalb von k gelegenen Blätter sind Startpunkte von Vorkommen von P in S

Weitere Anwendungen

- Längster gemeinsamer Substring zweier Strings  $\rightarrow$  Suffixbaum für S<sub>1</sub>\$S<sub>2</sub>%
- Längstes Palindrom
	- $\rightarrow$  Längster gemeinsamer Substring von S und reverse(S)

![](_page_21_Picture_14.jpeg)

#### **Beispiel**

![](_page_22_Figure_1.jpeg)

![](_page_22_Picture_2.jpeg)

![](_page_22_Picture_3.jpeg)

WS 2014/15, Universität Leipzig, Anika Groß 24

#### **Komplexität der Suche**

- Theorem: *Sei T der Suffixbaum für S+"\$". Die Suche nach allen Vorkommen eines Pattern P, |P|=n, in S ist O(n+k), wenn k die Anzahl Vorkommen von P in S ist.*
- Beweisidee
	- P in T matchen kostet  $O(n)$ 
		- Pfade sind eindeutig  $\rightarrow$  Entscheidung an jedem Knoten ist klar
		- Damit maximal O(n) Zeichenvergleiche
	- Blätter aufsammeln ist O(k)
		- Baum unterhalb Knoten K hat k Blätter
		- Die kann man in O(k) finden

![](_page_23_Picture_9.jpeg)

# **Komplexität der Konstruktion**

- Naiver Algorithmus zur Konstruktion von Suffixbäumen: O(m<sup>2</sup>)
- Suffixbäume nur sinnvoll, wenn Konstruktion in O(m) gelingt (sonst nimmt man lieber z.B. Boyer-Moore)
- Lösung: Ukkonen's Algorithmus → verwendet Suffix-Links in impliziten Suffixbäumen + einige Regeln&Tricks
	- Konstruktion O(m)
	- Speicher:
		- Sehr schlecht auf Sekundärspeichern, braucht den ganzen Baum im Hauptspeicher (durch Suffix-Links)
		- → Eingrenzung der Verwendbarkeit (keine Genom-Genom-Vergleiche)
		- Außerdem sehr speicherintensiv (durch viele Pointer, Kantenrepräsentation)
- Andere Optimierungen: z.B. Teile des wachsenden Baumes zeitweise auf Platte auslagern
- Alternative: Suffix-Arrays

# **Algorithmen für den Sequenzvergleich**

- Suchalgorithmen nicht ausreichend
	- Fordern Gleichheit statt Ähnlichkeit
- Ziel: hohe Ähnlichkeit, niedrige Distanz von Strings
	- Verschiedene Metriken zur Berechnung
	- Grundlage: metrischer Raum  $X \times X \rightarrow R$ für beliebige Menge X und reelle Zahlen R
	- Bsp. Hamming-Distanz
		- Einfaches Distanzmaß zur Bestimmung der Unterschiedlichkeit von Zeichenketten
		- Haus  $\leftrightarrow$  Baum: Hamming-Abstand=2
	- Editier-/Levenshtein-Distanz
- Bioinformatik  $\rightarrow$  viele approximative Matchalgorithmen, sowie heuristische Verfahren

![](_page_25_Picture_11.jpeg)

# **Visuelle Sequenz-Alignments: Dotplot**

- Graphische Methode zum Vergleich zweier Sequenzen  $s_1, s_2 \in (A, C, G, T]^*$ 
	- Matrix mit  $s_1$  und  $s_2$  als Titelzeile und –spalte
	- Matrix hat Dimension  $M_{m,n}$  mit m= $|s_1|$ , und n= $|s_2|$ ,
	- Markierung im Feld m<sub>i,j</sub> wenn s<sub>1,j</sub> = s<sub>2,j</sub>
- Ziele
	- Auffinden von ähnlichen bzw. übereinstimmenden Regionen zwischen  $s_1$  und  $s_2$
	- Richtung der Übereinstimmung
- Sonderfall:  $s_1=s_2 -$  Auffinden repetitiver Regionen innerhalb der gegebenen Sequenz
- Vorteile/Nachteile

# **Beispiel Dotplot**

- s<sub>1</sub>: ATTGCGCGAT
- $s_2$ : ATTCGATT
- Längste Diagonale (von links-oben nach rechts-unten) → größter gemeinsamer Teilstring

![](_page_27_Figure_4.jpeg)

![](_page_27_Picture_5.jpeg)

# **Beispiel Dotplot**

#### Palindrome

![](_page_28_Figure_2.jpeg)

![](_page_28_Picture_124.jpeg)

![](_page_28_Figure_4.jpeg)

![](_page_28_Picture_6.jpeg)

#### **Editier-Distanz**

- Bestimmung eines *Alignments* zwischen  $s_1$  und  $s_2$ :
	- Übereinanderstellen von  $s_1$  und  $s_2$  und durch Einfügen von Gap-Zeichen Sequenzen auf dieselbe Länge bringen: Jedes Zeichenpaar repräsentiert zugehörige Editier-Operation
	- Kosten des Alignments: Summe der Kosten der Editier-Operationen
	- *optimales Alignment*: Alignment mit *minimalen Kosten*  (= Editierdistanz)
	- Komplexität: O (n\*m) mit n, m Länge der beiden Sequenzen

#### **Editier-Distanz: Operationen**

- Drei Arten von Editier-Operationen:
	- *Löschen* (Delete) eines Zeichens,
	- *Einfügen* (Insert) eines Zeichens
	- *Ersetzen* (Replace/Substitute) eines Zeichens x durch y (x≠y)
- Editier-Operationen korrespondieren zu je einer Mismatch-Situation zwischen s<sub>1</sub> und s<sub>2</sub>, wobei "\_" für leeres Wort / Zeichen (gap) steht:
	- (-,y) Einfügung von y in s<sub>2</sub> gegenüber s<sub>1</sub>
	- $(x,-)$  Löschung von x in s<sub>1</sub>
	- (x,y) Ersetzung von x durch y
	- (x,x) Match-Situation (keine Änderung)
- Lücke in beiden Strings ist nicht erlaubt!
- Zuweisung von Kosten *w(x,y)* je Operation; *x, y* = Zeichen an spezieller Positionen in s<sub>1</sub> (s<sub>2</sub>)
- *Einheitskostenmodell*:  $w(x,y) = w(-,y) = w(x,-) = 1$  ;  $w(x,x) = 0$
- *Editier-Distanz D(s<sub>1</sub>,s<sub>2</sub>):* Minimale Kosten einer Folge von Editier-Operationen, um *s<sup>1</sup>* nach *s<sup>2</sup>* zu überführen
	- bei Einheitskostenmodell spricht man auch von *Levenshtein-Distanz*
	- *im Einheitskostenmodell gilt<sub>,</sub>*  $D(s_1, s_2) = D(s_2, s_1)$ und für Kardinalitäten n und m von *s<sup>1</sup>* und *s<sup>2</sup> : abs (n - m) D (s<sup>1</sup> ,s2 ) max (m,n)*

![](_page_30_Picture_17.jpeg)

#### **Editier-Distanz: Anwendungszenarien**

- Problem 1: Berechnung der Editier-Distanz
	- Berechne für zwei Sequenzen s<sub>1</sub> und s<sub>2</sub> möglichst effizient die Editier-Distanz D(s<sub>1</sub>,s<sub>2</sub>) und eine kostenminimale Folge von Editier-Operationen, die s<sub>1</sub> in s<sub>2</sub> überführt
	- entspricht Bestimmung eines optimalen Alignments
- Problem 2: Approximative Suche
	- Suche zu einem (kurzen) Muster p alle Vorkommen von Strings *p'*  in einem Text, so dass die Edit-Distanz *D(p,p') ≤ k* ist (für ein vorgegebenes *k*) z.B. Motif-Suche
	- Spezialfall 1: exakte Stringsuche (*k=0*)
	- Spezialfall 2: *k*-Mismatch-Problem, falls nur Ersetzungen und keine Einfüge- oder Lösch-Operationen zugelassen werden
	- Variationen
		- Suche zu Muster/Sequenz das ähnlichste Vorkommen (lokales Alignment) z.B. Exon-Suche
		- bestimme zwischen 2 Sequenzen  $s_1$  und  $s_2$ die ähnlichsten Teilsequenzen *s<sup>1</sup> '* und *s<sup>2</sup> '*

![](_page_31_Picture_11.jpeg)

#### **Berechnung der Editier-Distanz**

- Berechnung der Editier-Matrix Sei s<sub>1</sub> =  $(a_1, ..., a_n)$ , s<sub>2</sub>= $(b_1, ..., b_m)$ . D<sub>ij</sub> sei Editierdistanz für Präfixe (a<sub>1</sub>, ... a<sub>i</sub>) und (b<sub>1</sub>, ...b<sub>i</sub>);  $0 \le i \le n$ ;  $0 \le j \le m$ 
	- $D_{ii}$  kann ausschließlich aus  $D_{i-1, i}$ ,  $D_{i,i-1}$  und  $D_{i-1,i-1}$  bestimmt werden
	- Triviale Teillösungen für D<sub>0,0</sub>, D<sub>0,i</sub>,D<sub>i,0</sub>
	- Bestimmung der D<sub>i,j</sub> aus "Vorgängerzellen"
	- Editierdistanz zwischen  $s_1$  und  $s_2$  ergibt sich für i=n, j=m
- Backtracking
	- Durchlaufen der Matrix rückwärts
	- Diagonal: Match / Mismatch
	- Vertikal: Einfügung in  $s_2$
	- Horizontal: Löschung in  $s_1$

#### **Matrix-Rekurrenzen**

$$
D(0,0) = 0, D(i,0) = i, D(0,j) = j
$$
  
\n
$$
m = |s_1|, m = |s_2|, 1 \le i \le m, 1 \le j \le n
$$
  
\n
$$
D(i,j) = min \begin{cases} D(i,j-1)+1 \\ D(i-1,j)+1 \\ D(i-1,j-1)+t(i,j) \end{cases}
$$
  
\n
$$
t(i,j) = \begin{cases} 1: \text{wenn } s_{1,i} \neq s_{2,j} \\ 0: \text{sonst} \end{cases}
$$

![](_page_33_Picture_2.jpeg)

WS 2014/15, Universität Leipzig, Anika Groß 35

#### **Berechnung der Editier-Distanz**

- Rekursiver Ansatz
	- Lösen eines Problems durch Lösen mehrerer kleinerer Teilprobleme, aus denen sich die Lösung für das Ausgangsproblem zusammensetzt

```
 Mehrfachberechnungen der Teillösungen!
function D(i,j) { 
       if (i = 0) return j; 
       else if (j = 0) return i;
       else
              return min ( D(i-1,j) + 1,D(i, j-1) + 1,
                            D(i-1,j-1) + t(s_1[i],s_2[j]);
}
function t(c_1, c_2) {
       if (c_1 = c_2) return 0;
       else return 1; 
}
```
![](_page_34_Picture_4.jpeg)

#### **Berechnung der Editier-Distanz**

- Nutzung folgender Eigenschaften zur Begrenzung zu prüfender Editier-Operationen
	- optimale Folge von Editier-Operationen ändert jedes Zeichen höchstens einmal
	- jede Zerlegung einer optimalen Anordnung führt zur optimalen Anordnung der entsprechenden **Teilsequenzen**

![](_page_35_Picture_4.jpeg)

# **Dynamische Programmierung**

- Lösung des Optimierungsproblems durch Ansatz der dynamischen Programmierung (DP)
	- Konstruktion der optimalen Gesamtlösung durch Kombination von Lösungen für Teilprobleme
	- Speichern einmal berechnete Lösungen in einer Tabelle für spätere Zugriffe (Wiederverwendung)
	- Von einfachen zu komplexen Fällen, wobei jedes Unterproblem gelöst wird, bevor es durch ein anderes benötigt wird
	- Möglich: merken der Zeiger, aus welcher die jeweilige Zelle berechnet wurde (spart ein paar Berechnungen beim Traceback)
- Berechnung Editier-Distanz in zwei Phasen
	- Berechnung der Editier-Matrix mit DP
	- Finden des optimalen Alignments (Backtracking)
	- Merken der Zeiger hilfreich (Gesamtkomplexität unverändert)

![](_page_36_Picture_10.jpeg)

# **Needleman-Wunsch-Algorithmus**

- Suchen optimales, globales Alignment
- Bisher: Abstand minimiert
- Jetzt: Score maximieren
- $\tilde{A}$ hnlichkeit des Alignments von s<sub>1</sub> und s<sub>2</sub> bzgl. Score-Funktion  $\sqrt{n}$

$$
sim(s_1, s_2) = \sum_{i=1} score(s_1[i], s_2[i])
$$

- DP-Algorithmus zur Berechnung der Levenshtein-Distanz, jedoch mit beliebiger *score*-Funktion für Einfüge- und Löschoperationen (auch mehr als ein Zeichen  $\rightarrow$  Gap-Länge unbekannt) O(n<sup>3</sup>)
- Bei beschränkter Kostenfunktion (z.B. einheitliche Gapkosten) O(n<sup>2</sup>)
- Mehrere optimale, globale Alignments möglich
- Hirschberg-Algorithmus
	- Reduziert Speicherbedarf von quadratisch auf linear durch Divide-and-Conquer-Methode

![](_page_37_Picture_11.jpeg)

#### **Matrix-Rekurrenzen**

$$
d(i,0) = \sum_{k=1}^{i} score(s_1[k], \quad d(0,j) = \sum_{k=1}^{j} score(\_, s_2[k])
$$

$$
d(i,j) = max \begin{cases} d(i,j-1) + score(\_s_2[j]) \\ d(i-1,j) + score(s_1[i], \_) \\ d(i-1,j-1) + score(s_1[i], s_2[j]) \end{cases}
$$

Alternative zu Einheitskostenmodell (eine von vielen):

- $score(s_1[i], s_2[j]) = 1, falls s_1[i] = s_2[j]$  // pos. score für match
- $score(s_1[i], s_2[j]) = -1, falls s_1[i] \neq s_2$
- $score(s_1[i], \_) = score(\_, s_2)$

*[j] //neg. score für mismatch/replace, oder score aus Substitutionsmatrix [j]) = -2 //höhere Bestrafung (neg. score) für Löschung/Einfügung (Rasterverschiebung)*

WS 2014/15, Universität Leipzig, Anika Groß 40

#### **Smith-Waterman**

- Wie Needleman-Wunsch-Algorithmus, aber zur Berechnung des optimalen lokalen Alignments
- Scoring: Positive Werte für Matches, negative für Mismatches
- Unterschiede
	- 1. Zeile und 1. Spalte mit 0 initialisieren
	- Zusätzlicher Fall: Maximierung über 0 (kein Wert kann kleiner als 0 werden)
	- Lokales Alignment steht irgendwo in der Matrix: Bei der höchsten Zahl in der Matrix mit Backtracking starten, bei 0 stoppen  $\rightarrow$  optimales lokales Alignment
	- Mehrere optimale lokale Alignments
- O(n<sup>2</sup>) (da keine beliebige score-Funktion)

![](_page_39_Picture_9.jpeg)

#### **Matrix-Rekurrenzen**

$$
v(i,j) = \max_{\forall s_1' = s_1'[x..i], s_2' = s_2[y..j]} (sim(s_1', s_2')) \quad // \text{ Such } \text{Suffixe } s_1' \text{ von } s_1 \text{ und } s_2' \text{ von } s_2, \text{ so dass} \text{ die Ähnlichkeit zwischen } s_1 \text{ und } s_2 \text{ maximal ist} \quad \text{with } v(i,0) = 0 \quad // \text{Initialisierung der Ränder mit } 0 \quad \text{with } v(i,j) = max \quad \begin{cases} 0 & \text{with } v(i,j-1) + score([s_1[i],]) \\ v(i-1,j) + score(s_1[i],]) \end{cases}
$$

$$
\bigg\{ v(t-1,j-1) + score(s_1[i], s_2[j])
$$

![](_page_40_Picture_3.jpeg)

# **Optimierung: k-Band**

- Gute Alignments müssen eng an der Hauptdiagonale bleiben
- Berechnung des optimalen globalen Alignments innerhalb eines Bandes der Breite 2\*k
- Erhöhen k iterativ bis opt. Alignment gefunden wurde (es lässt sich beweisen, dass man das optimale A. bereits gefunden hat)
- Alignment in (meistens) weniger als  $O(n<sup>*</sup>m)$

# **Substitutionsmatrizen**

- Ersetzung einer Base/AS durch eine andere hat unterschiedliche biologische Bedeutung, keine Gleichberechtigung!
- Häufig werden anstatt einheitlichen Kosten für Substitutionen, Werte aus einer Matrix entnommen
- Werte in einer Matrixzelle beinhalten den Score für den Austausch eines Nukleotids durch ein bestimmtes anderes Nukleotid an der selben Position
- Aufstellen einer Scoring-Matrix für Substitutionen anhand der relativen Häufigkeit von Veränderungen durch Austausch
	- Transitionsmutationen (Purin $\leftrightarrow$ Purin, Pyrimidin  $\leftrightarrow$  Pyrimidin) häufiger als Transversionen (Purin↔Pyrimidin)  $A \leftrightarrow G$ T↔C  $(A,G) \leftrightarrow (T,C)$

• Beispiel

![](_page_42_Figure_7.jpeg)

### **Substitutionsmatrizen – PAM, BLOSUM**

- Grundlage: statistisch erfasste Werte über Sequenzunterschiede
- Nicht alle Aminosäuren sind gleich wichtig für die Struktur
	- Substitutionen, die wahrscheinlicher sind: höherer score
	- Substitutionen, die weniger wahrscheinlich sind: geringerer score
- Beobachtung/Schätzung tatsächlich entstandener evolutionärer Unterschiede
- 1PAM = 1 percent accepted mutations, d.h 2 Sequenzen, die einen Abstand von 1PAM haben sind zu 99% identisch
- Sammeln statistischer Werte über eng verwandte Sequenzen aus Alignments PAM 0 … 110 … 250 Übereinstimmung 100% … 60% … 20%
- Score der Mutation  $i \leftrightarrow j =$ beobachtete Mutationsrate  $i \leftrightarrow j$

auf grund der AS-Frequenz erwartete Mutationsrate

- Messen der
	- Absoluten Häufigkeit der AS in allen Sequenzen
	- Übergangshäufigkeiten für alle möglichen AS-Paare

#### **BLOSUM**

- BLOSUM=BLOCKS substitution matrix
- BLOCKS = DB für Proteinsequenzen
- BLOSUM verwendet einzelne Blöcke (ohne Lücken) innerhalb der Sequenzen von homologen Proteinen (kurze multiple Alignments)

C F B Q D Q F V Y Q P  $\overline{\text{C}}$  F M  $\overline{\text{C}}$  E Y Y  $\_\,\_\,\overline{\text{V}}$  P Y F B  $\_$  U U V F D V P

- Basiert auf mehr Sequenzen als PAM und verwendet gezielt "entfernte Sequenzen"
- Identische Berechnung wie PAM aber andere Bedeutung der Zahl x
	- Zur Berechnung der Blosum-x Matrix werden in jedem Block alle Sequenzen mit >x% Identität zu einer Sequenz zusammengefasst
	- BLOSUM80 für evolutionär nah verwandte Proteine
	- BLOSUM45 für stark divergierende Proteine geeignet

![](_page_44_Picture_10.jpeg)

#### **BLOSUM62**

![](_page_45_Picture_36.jpeg)

![](_page_45_Picture_2.jpeg)

# **Affine Gap-Kosten**

- Konstante vs. Affine Gap-Kosten
- Biologische Sequenzen haben eher eine größere Lücke (z.B. Länge 10) anstatt 10 einzeln auftretende Lücken
- z.B. beim Alignieren von cDNA gegen Genom-DNA (Introns sind Lücken)
- Alignment mit affinen Gap-Kosten  $\rightarrow$  Gotoh-Algorithmus
- Affine Gap-Kosten
	- Kosten für den Start einer Lücke (**g**ap **o**pen **p**enalty): *gop* z.B. -12
	- Kosten für die Verlängerung einer Lücke um eine Stelle (**g**ap **e**xtension **p**enalty): *gep* z.B. -1
	- affine Gap-Kosten Funktion (Länge l) *g(l) = gop + l∙gep*
- Wenige, große Lücken sind besser als viele kleine Lücken
- "Ermutigen" zur Gap extension statt Gap Opening

![](_page_46_Picture_11.jpeg)

#### **Heuristische Verfahren**

- Häufige Aufgabe: Vergleich eines zu suchenden Musters gegen Datenbanksequenz(en)
- Verfahren zur Bestimmung optimaler Alignments zu komplex
- Zu langsam für Suche in sehr großen DNA-/Proteindatenbanken
- → Verwendung heuristischer Verfahren zur schnellen DB Suche
- Verzichten auf optimale Lösung (Begrenzung des Lösungsraumes)
- Finden kurzer exakter Übereinstimmungen, welche dann verlängert und zusammengefasst werden (*"seed-and-extend")*
- Wichtige Systeme:
	- FASTA: Fast All (all= für Proteine und DNA)
	- BLAST: Basic Local Alignment Search Tool
	- Für beide existieren mehrere Varianten und verschiedene Implementierungen

# **Indexierung**

- Extrem große Datenmengen
- → keine direkte Anwendung von DP-Ansätzen möglich
- $\rightarrow$  Indexierung für schnelle Suche, z.B. Suffixbäume, Suffixarrays, Lookup-Tabellen/Hashing, …
- Zugeständnisse:
	- Brauchen viel Hauptspeicher
	- Verwenden von Sekundärspeichern
	- In jedem Lauf neuen Index erstellen, Subindex, mehrere Durchläufe

![](_page_48_Picture_8.jpeg)

#### **FASTA**

- Suche alle exakten Matches (Hot-Spots) der Länge zwischen Query- und DB-String \*
	- Tupel: (StartPos<sub>Query</sub>, StartPos<sub>DB-Sequenz</sub>)
	- Effiziente Suche nach kurzen Matches durch Lookup-Tabelle, für Startpositionen der Hot-Spots in Query und DB-String

![](_page_49_Figure_4.jpeg)

- Re-score: Bewertung der diagonalen Läufe zur Bestimmung der 10 besten Diagonalfolgen (Nutzung Substitutionsmatrix)
- Zusammenfassen mehrerer Regionen zu längerem besser bewerteten Alignment (auch Zulassen von Lücken) + Eliminieren von Segmenten, die vermutlich kein Teil des "highest scoring segment" sind
- Berechnung der optimalen Teilalignments durch Anwendung der Bandvariante des SW, um die Diagonalen

\* Üblich:  $k = 6$  für DNA-Sequenzen,  $k = 2$  für Protein-Sequenzen

![](_page_49_Picture_10.jpeg)

#### **BLAST**

- Preprocessing: bilde alle Teilworte einer geg. Länge w und speichere dazu alle möglichen  $w$ -mere mit score > threshold ab (unter Nutzung einer Substitutionsmatrix)\*
- Suchen von *Hits*: ähnliche Teilstrings der Länge w zwischen Query- und DB-Sequenz (effizient wegen Preprocessing)
	- Unterschied FASTA: suchen nicht nur exakte Übereinstimmungen sondern alle lokalen Alignments (ohne Lücken) mit score > threshold
- Suchen aller Paare von Hits, die max. Abstand voneinander haben
- Ausdehnen dieser Hit-Paare mit DP-Alg. bis sich Bewertung nicht mehr erhöht (Hit-Paar über Schwellwert = *High Scoring Pair* (HSP))
- Ausgabe Blast: absteigend geordnete Liste der

![](_page_50_Figure_7.jpeg)

- \*\* Beispiel: http://www-lehre.img.bio.uni-goettingen.de/Bio
- \*\*\* Abbildung: http://en.wikipedia.org/wiki/File:Neighbor\_HSP.jpg

Beispiel: Liste aller  $w$ -mere der Länge 2 mit Score T > 8 für die Sequenz RQCSAGW \*\*

![](_page_50_Picture_148.jpeg)

WS 2014/15, Universität Leipzig, Anika Groß 52

# **Paarweise vs. multiple Alignments**

- Paarweise Alignments: Paarweiser Vergleich zweier Sequenzen
- Multiple Alignments: Vergleich über mehrere Sequenzen hinweg
	- Nutzung zur Rekonstruktion von Stammbäumen
	- Entdeckung konservierter\* Regionen
- Speicherung der Alignments in RDBMS
	- Trefferregion: Start, Stopp, Strang
	-

![](_page_51_Figure_8.jpeg)

\* konservieren = bewahren; konservierter Bereich der DNA blieb im Verlauf der Evolution erhalten (=existiert in vielen verschiedenen Spezies)

WS 2014/15, Universität Leipzig, Anika Groß 53

# **Multiple Alignments**

- Viele Dimensionen
- Exakte Berechnung des optimalen "Sum-of-Pairs"-Alignments: Laufzeit wächst exponentiell O(2<sup>k</sup> $\cdot$ n<sup>k</sup>) (k - #Sequenzen, n-Länge der längsten Sequenz) NP-vollständiges Optimierungsproblem
- Heuristiken (optimale Lösung nicht garantiert!), z.B.
	- Multiple Alignments für kleinere Teilmengen bestimmen …
	- Zunächst alle optimalen paarweisen Alignments der zu untersuchenden Sequenzen, dann "Guide Tree" durch hierarchisches Clustern; berechnen und mergen der Teil-Alignments
	- Center-Star: Minimierung der Summe der Alignments aller Sequenzen  $S_1...S_k$ gegen eine zentrale Consensussequenz  $S_c$
	- …

Sc

 $S_{k-1}$ 

 $S_2$ <sub>S<sub>3</sub></sub>

 $S_{k-2}$ 

 $S<sub>1</sub>$ 

 $S_k$ 

#### **Zusammenfassung**

- Naive Textsuche
	- Einfache Realisierung ohne vorberechnete Hilfsinformationen
	- Worst Case O (n\*m), aber oft linearer Aufwand O(n+m)
- Schnellere Ansätze zur dynamischen Textsuche
	- Vorverarbeitung des Musters, jedoch nicht des Textes
	- Boyer-Moore: Worst-Case O(n\*m) bzw. O(n+m), aber im Mittel oft sehr schnell O (n/m)
- Indexierung erlaubt wesentlich schnellere Suchergebnisse
	- Vorverarbeitung des Textes bzw. der Dokumentkollektionen
	- Hohe Flexibilität von Suffixbäumen (Probleme: Größe; Externspeicher-Zuordnung)
- Approximative Suche, Alignments
	- Finden des optimalen Alignments, z.B. optimales lokales Alignment: Smith-Waterman
	- Bestimmung der optimalen Folge von Editier-Operationen sowie Editierdistanz über dynamische Programmierung (DP) in O(n\*m)
	- Gap-Kosten, Substitutionsmatrizen
	- Oftmals Einsatz heuristischer Verfahren wie z.B. BLAST

![](_page_54_Picture_0.jpeg)

![](_page_54_Picture_1.jpeg)

![](_page_54_Picture_2.jpeg)

WS 2014/15, Universität Leipzig, Anika Groß 56